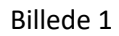

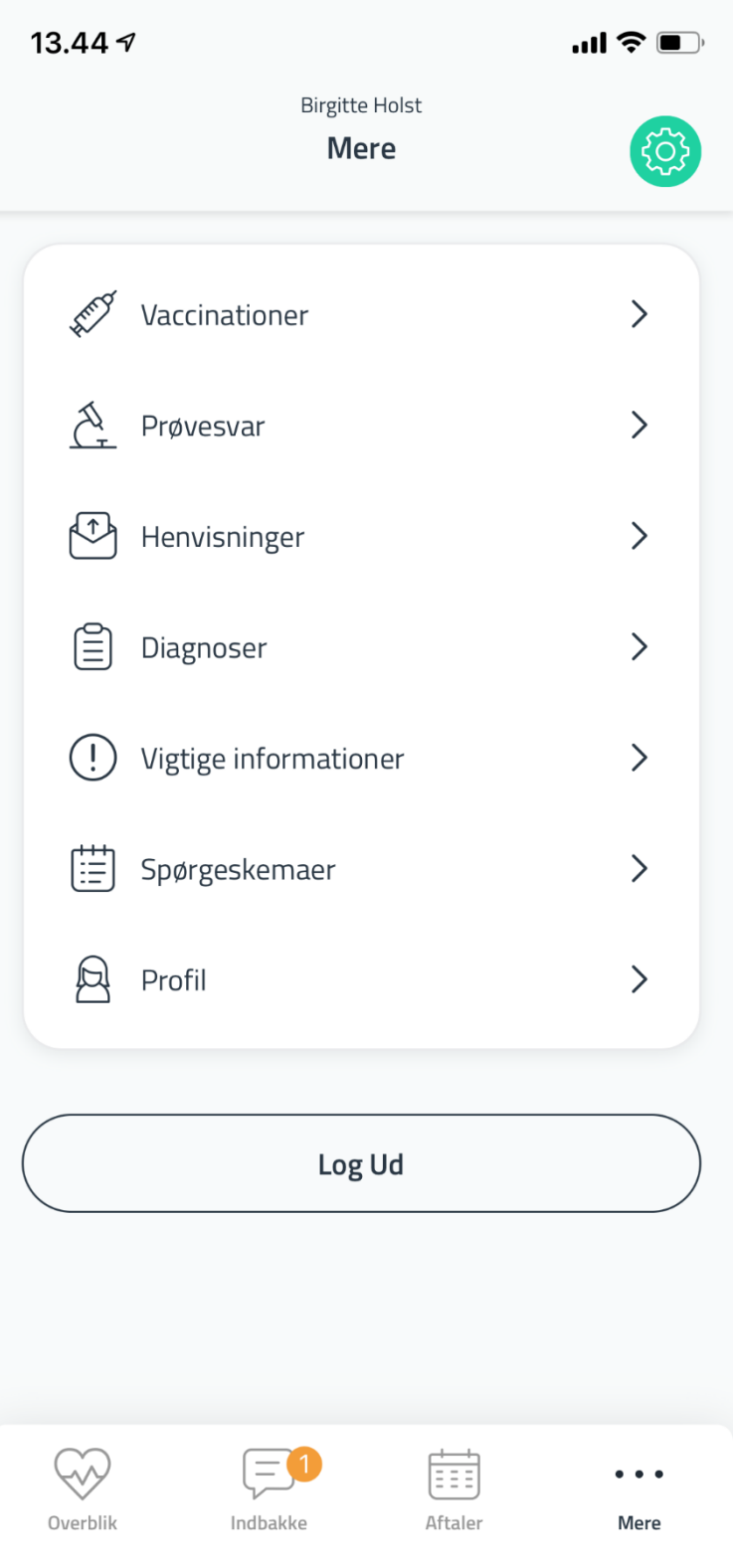

 $\bigcirc$ 

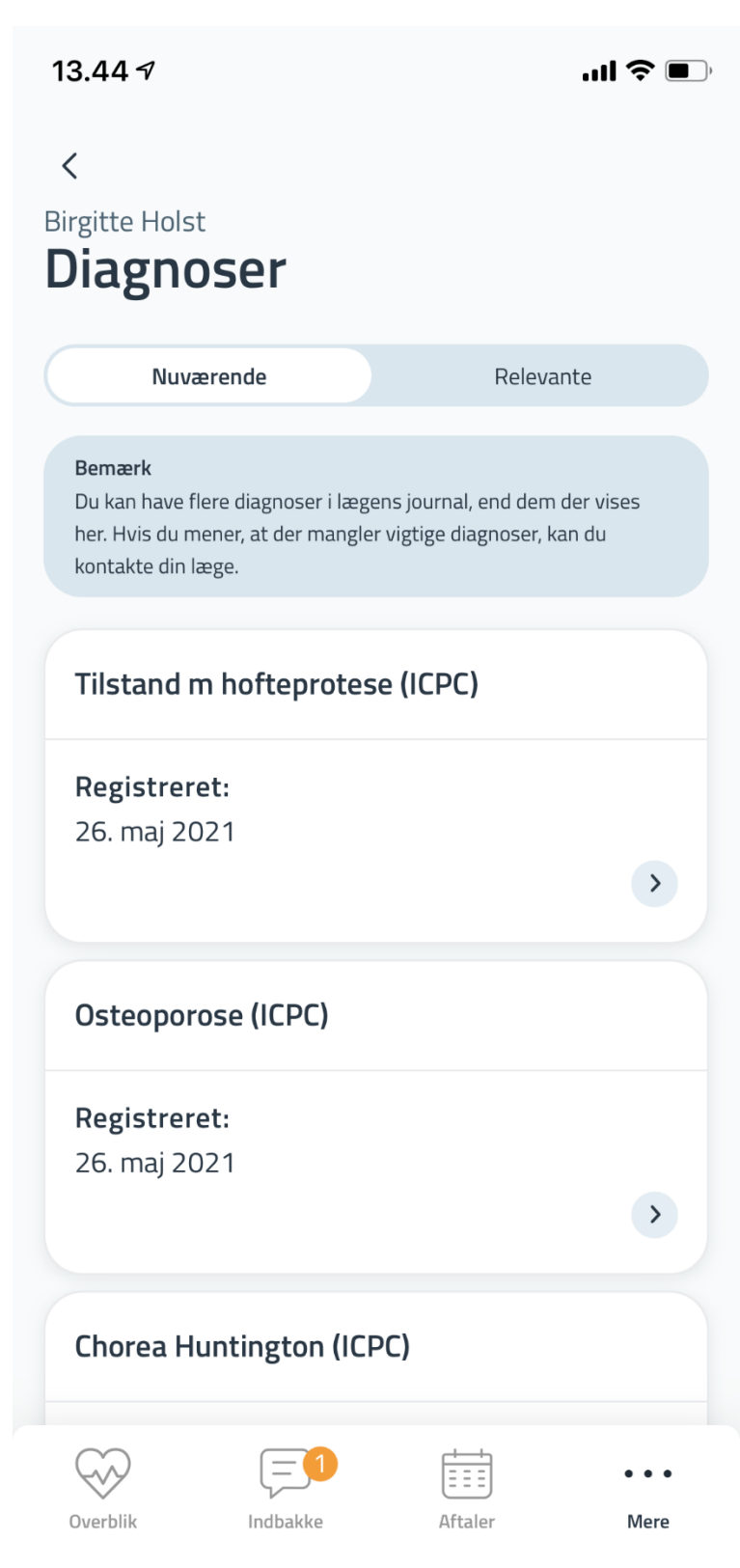

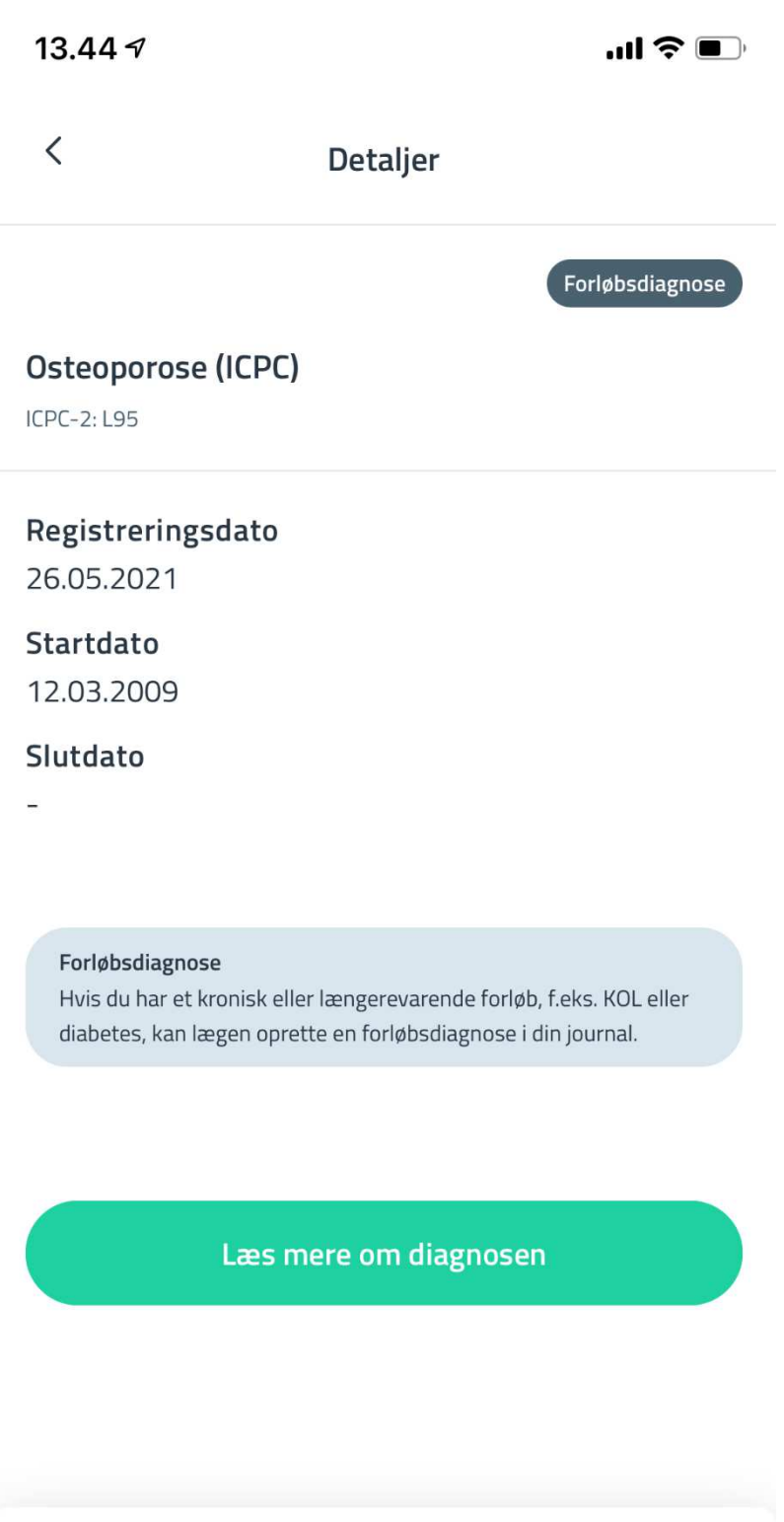

Aftaler

 $\bullet\hspace{0.1cm} \bullet\hspace{0.1cm} \bullet\hspace{0.1cm} \bullet$ 

Mere

t

Indbakke

Overblik

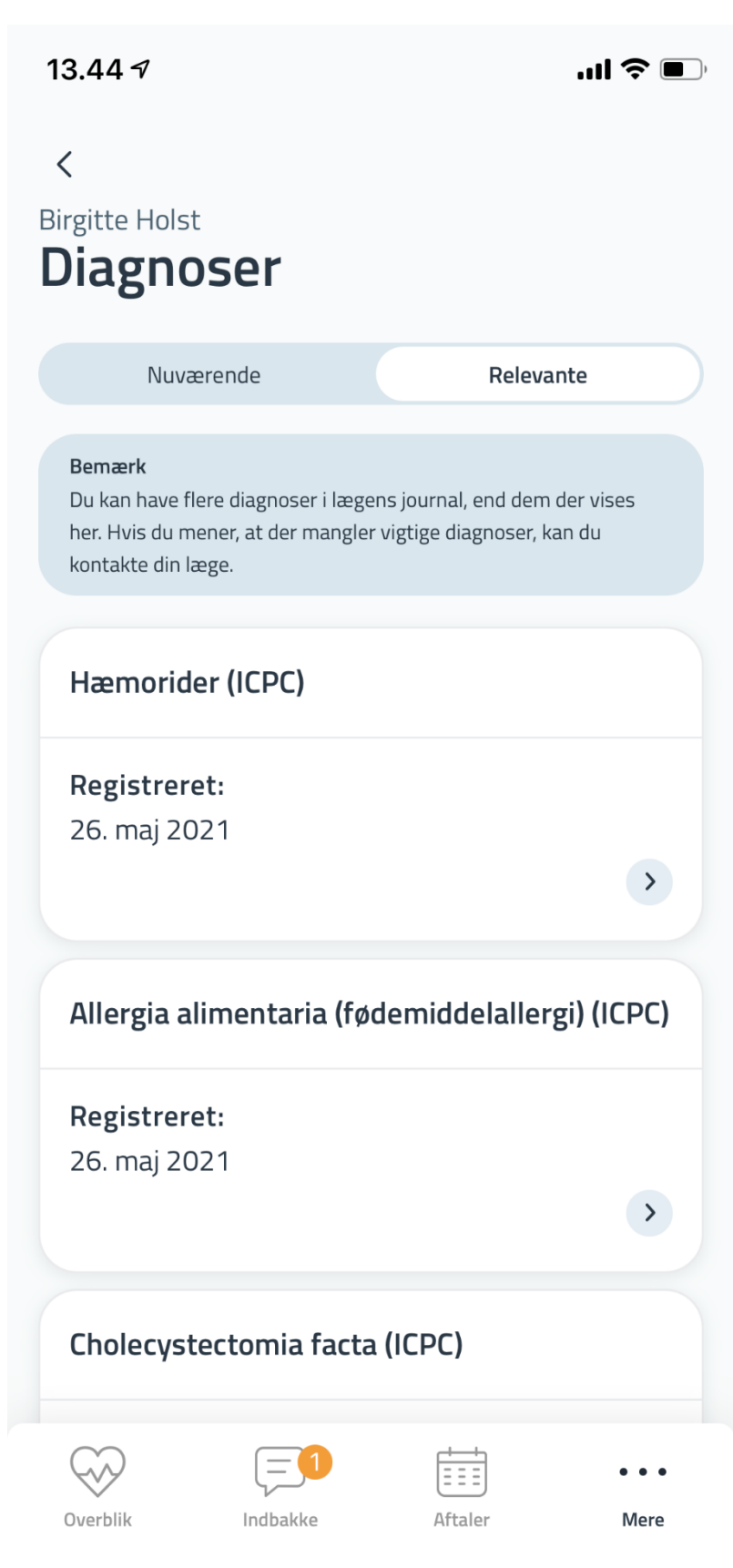

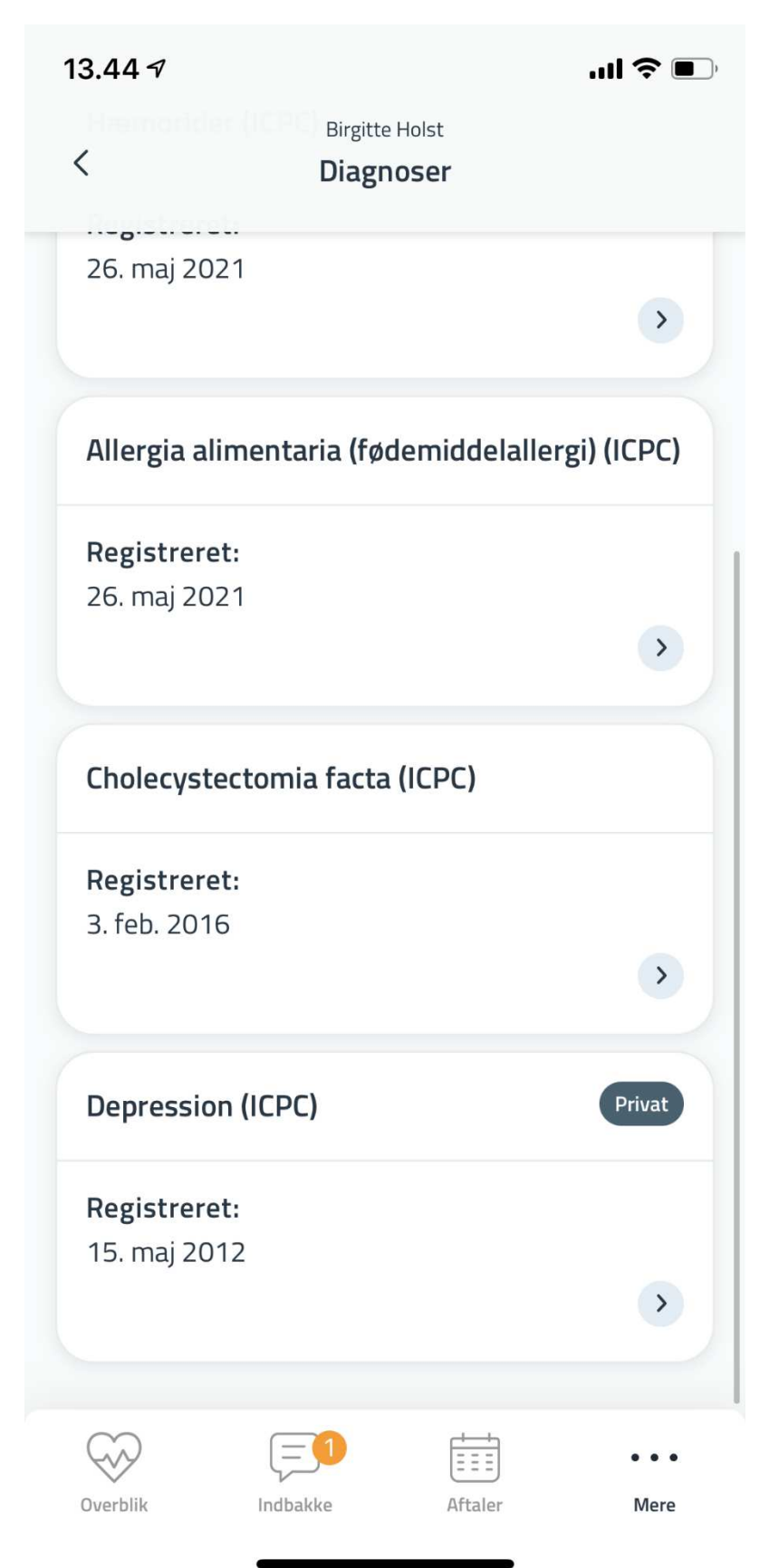

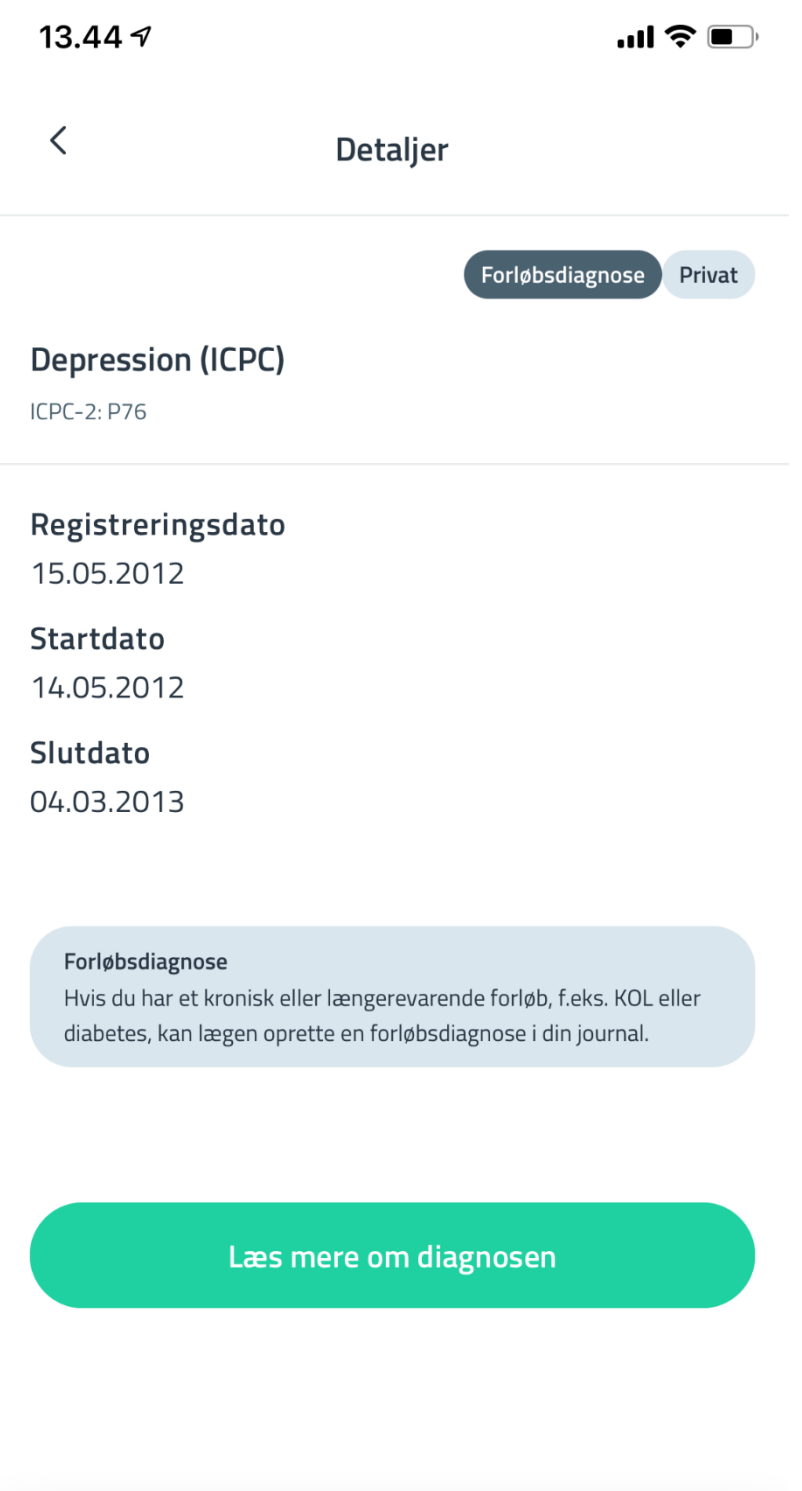

Overblik

 $\equiv$ Indbakke

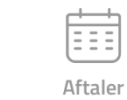

 $\bullet\ \bullet$ Mere

 $\overline{\phantom{a}}$ 

Overblik

Indbakke

Aftaler

Mere

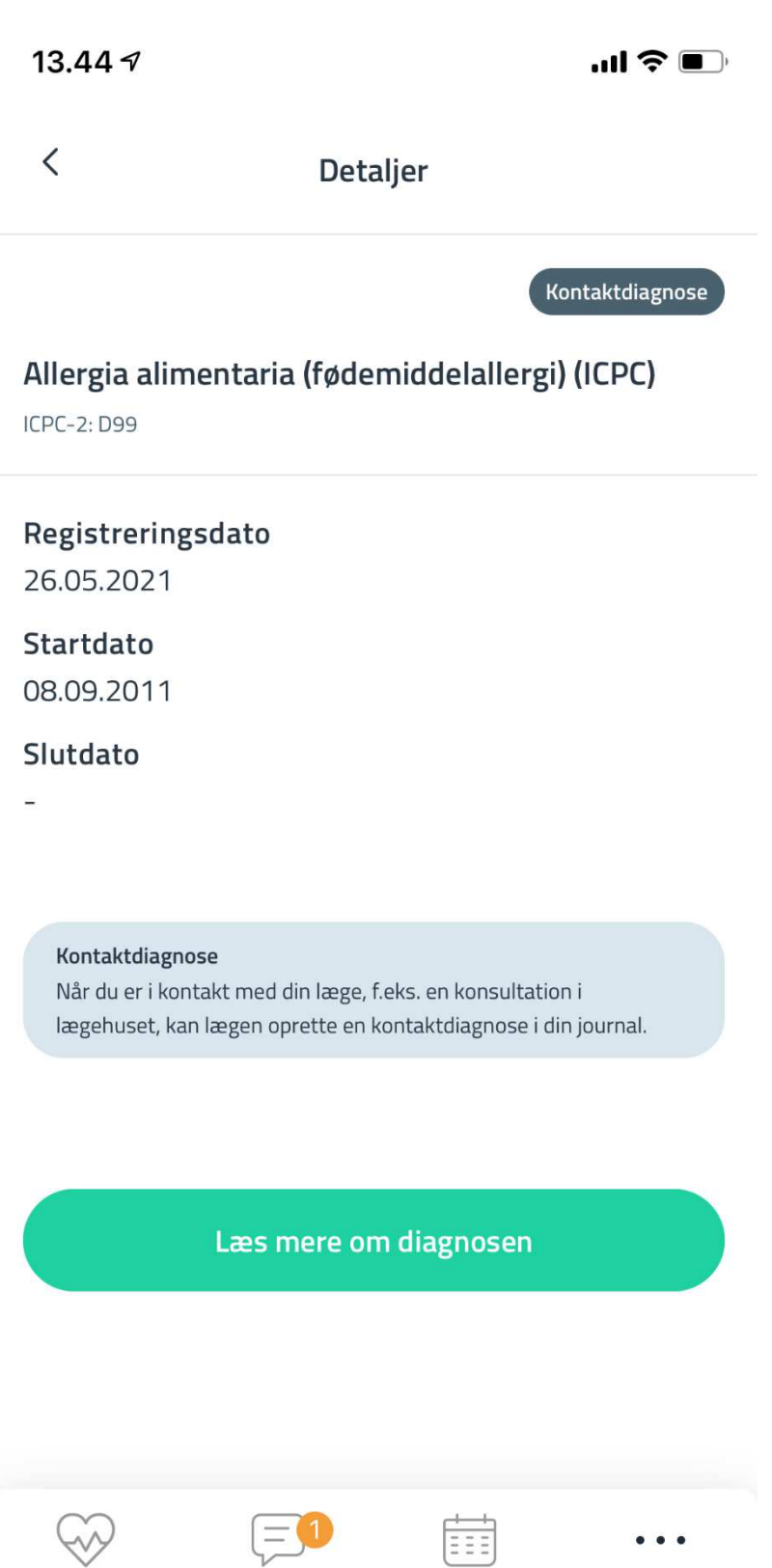